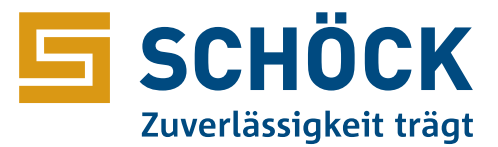

## Bestell-Liste Schöck Isokorb®

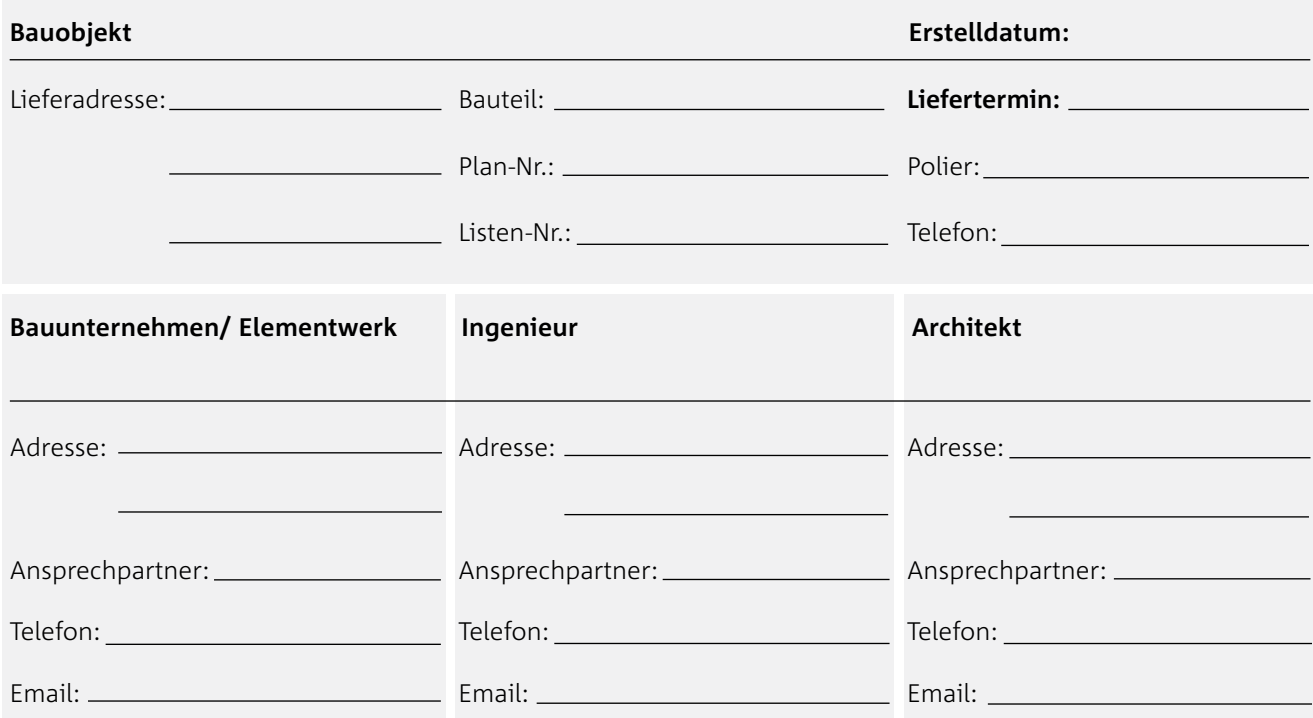

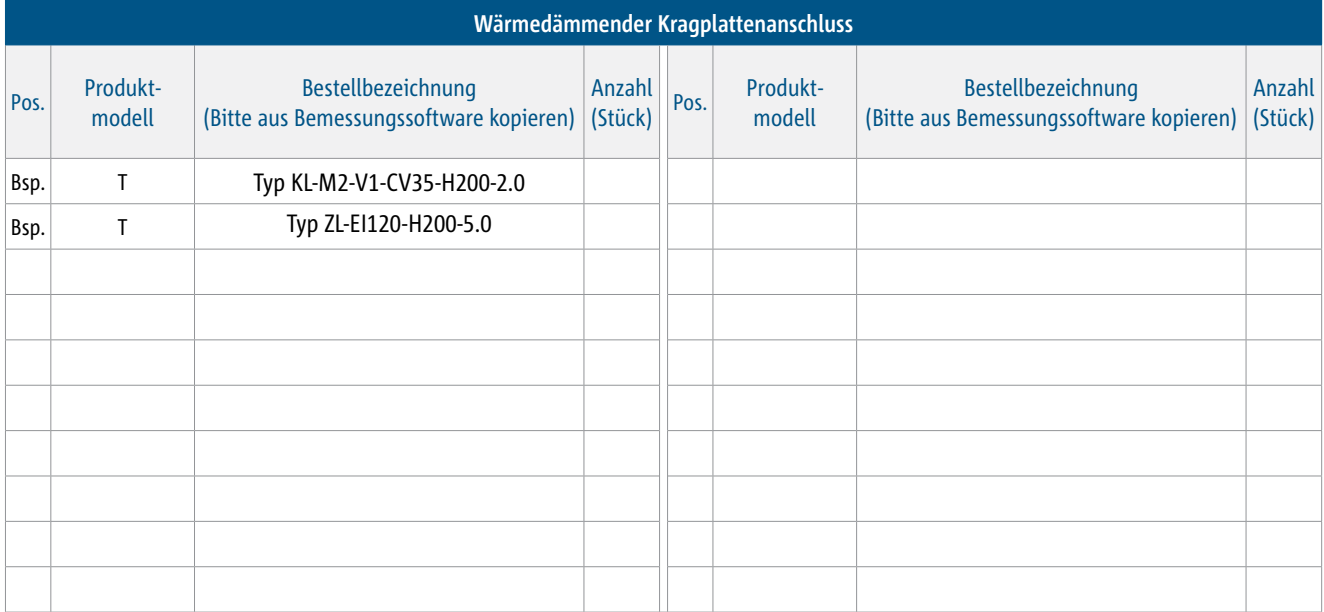

**Schöck Isokorb® Produktinformation** Isokorb® T 80 mm Dämmdicke l Stahlbeton-Stahlbeton-Anschluss Isokorb® XT 120 mm Dämmdicke l Stahlbeton-Stahlbeton-Anschluss Isokorb® RT Für die Sanierung l nachträglicher Balkon Isokorb® T Typ S 80 mm Dämmdicke l Stahl-Stahl-Anschluss Isokorb® T/XT Typ SK/SQ 80/120 mm Dämmdicke l frei auskragender/gestützter Stahl- und Holz-Stahlbeton-Anschluss **Bestellen Sie die Schöck Zwischenisolation Typ ZL für den vollumfänglichen Brandschutz EI120.**